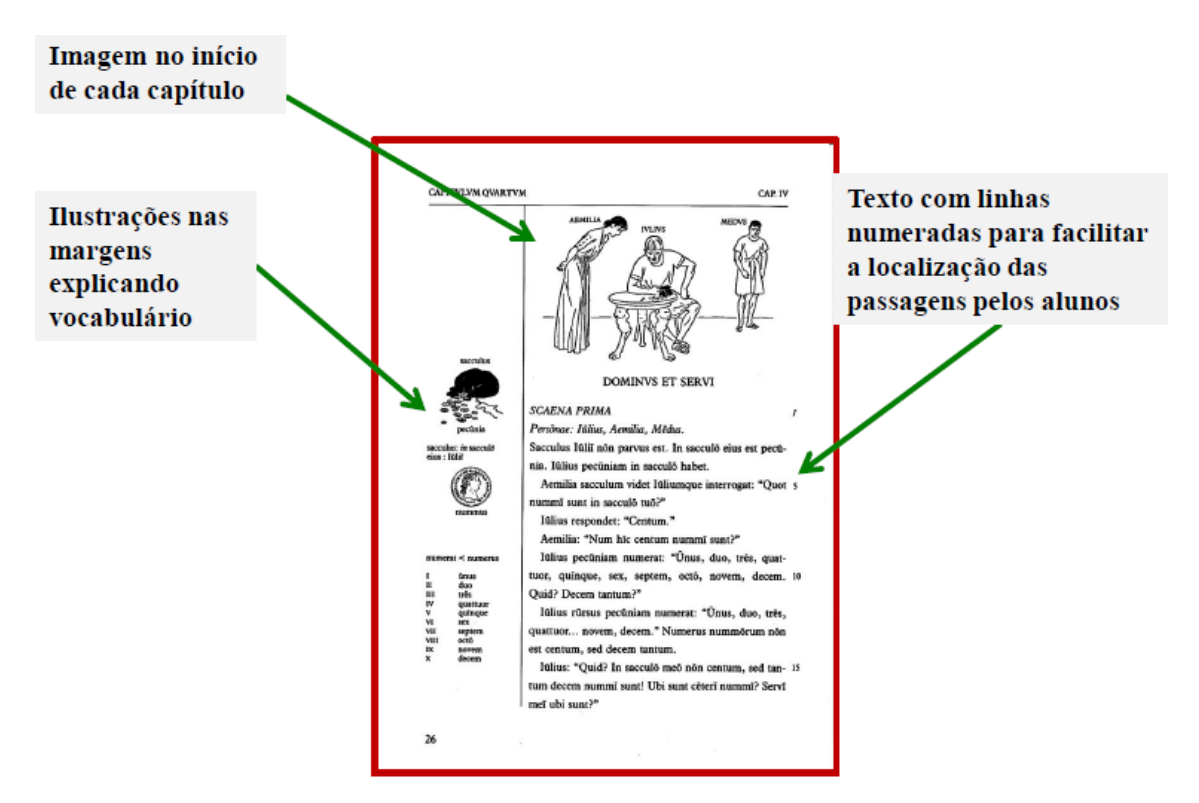

FIGURA 1 – Exemplo de página inicial de capítulo de LLPSI

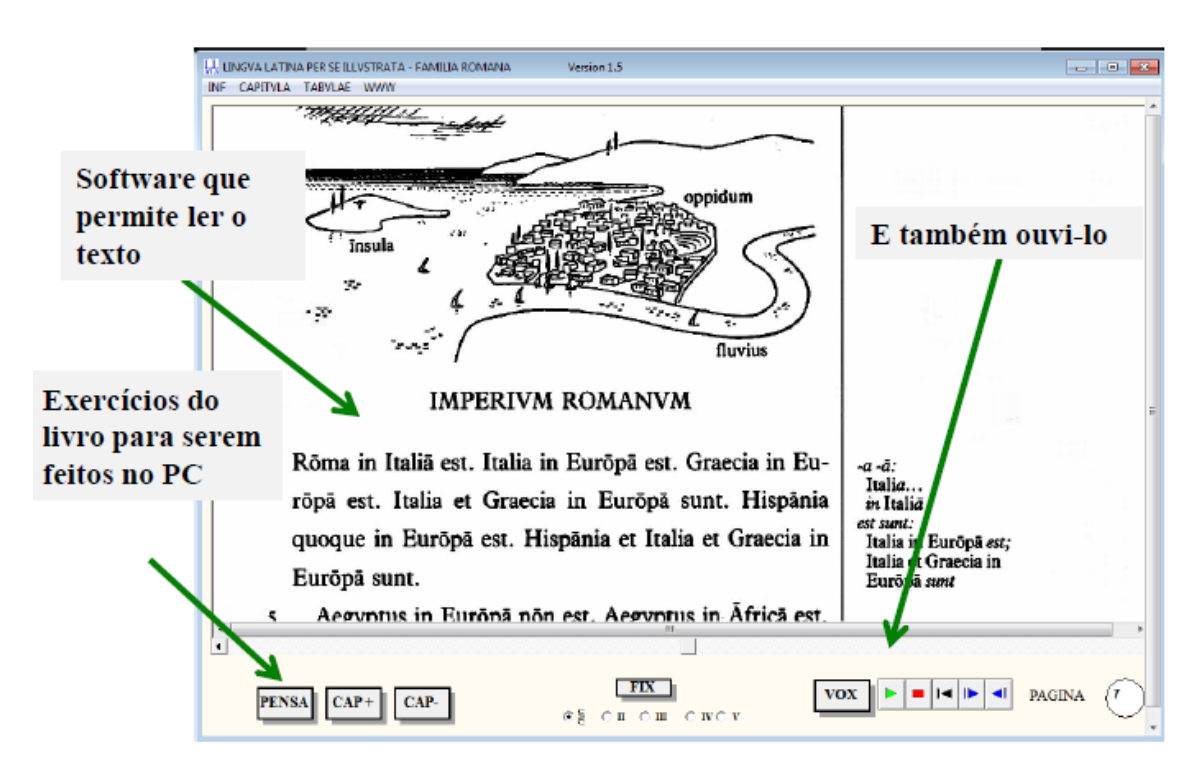

FIGURA 2 – Exemplo de página inicial do CD-ROM de LLPSI

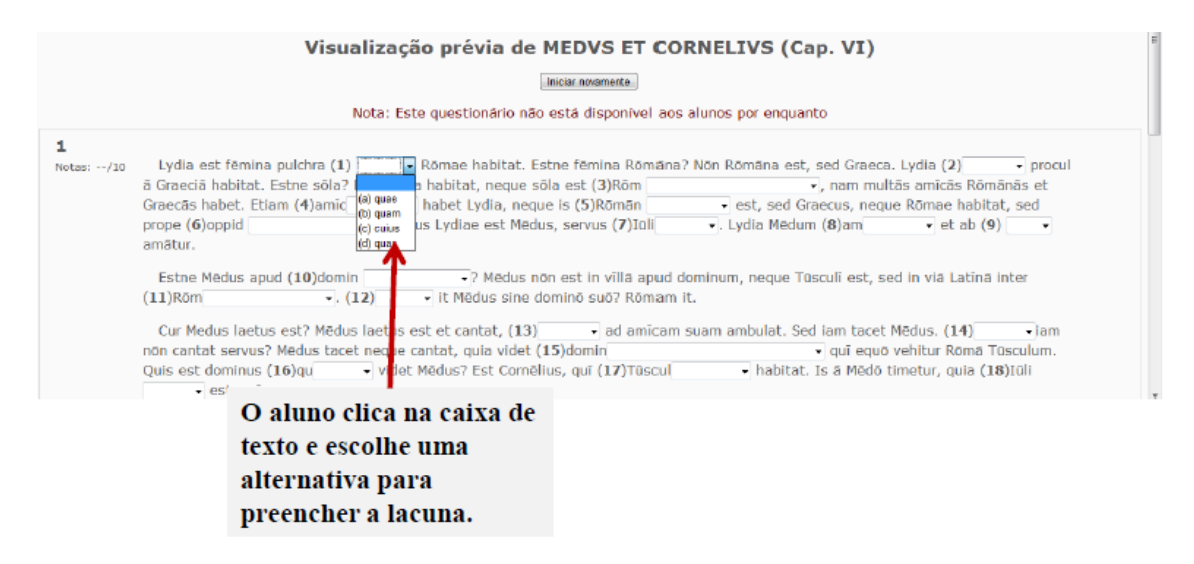

FIGURA 3 – Texto com lacunas e alternativas de preenchimento

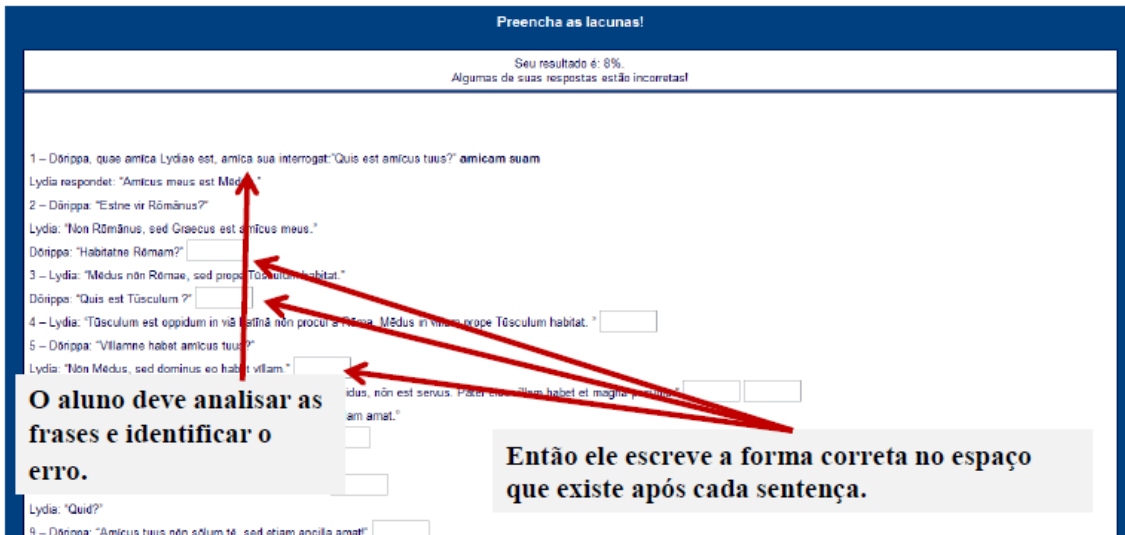

FIGURA 4 – Jogo dos erros (ou caça ao erro)

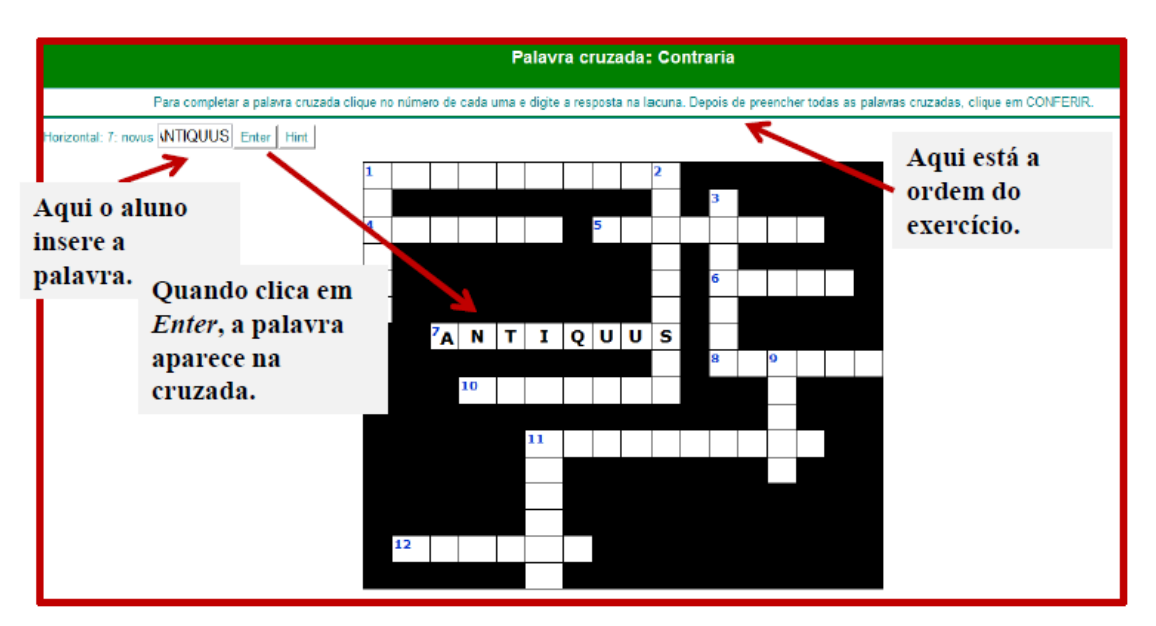

Essa atividade funciona como as palavras cruzadas tradicionais.

FIGURA 5 – Palavras cruzadas